IPST-CNAM Programmation JAVA NFA 032 Mercredi 25 Juin 2014

Avec document Durée : **2 h30** Enseignant : LAFORGUE Jacques

1 ère Session NFA 032

**CORRECTION** 

## **1 ère PARTIE : COURS (sans document) Durée: 1h15**

# **1. QCM (35 points)**

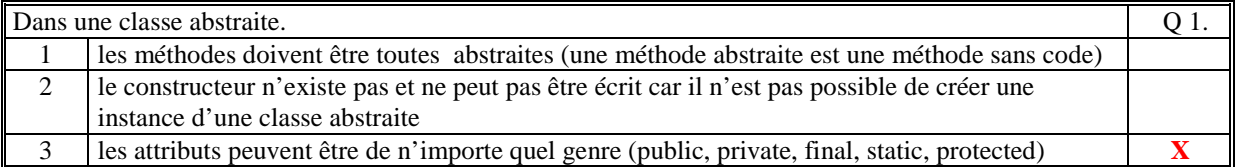

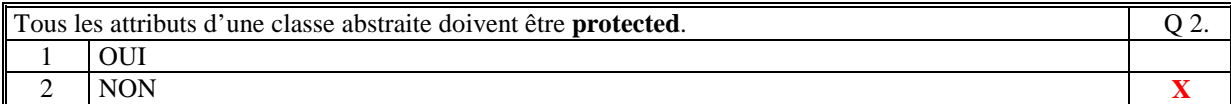

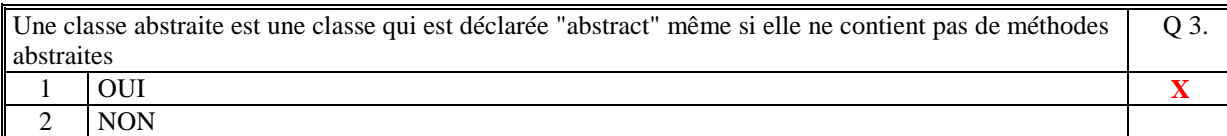

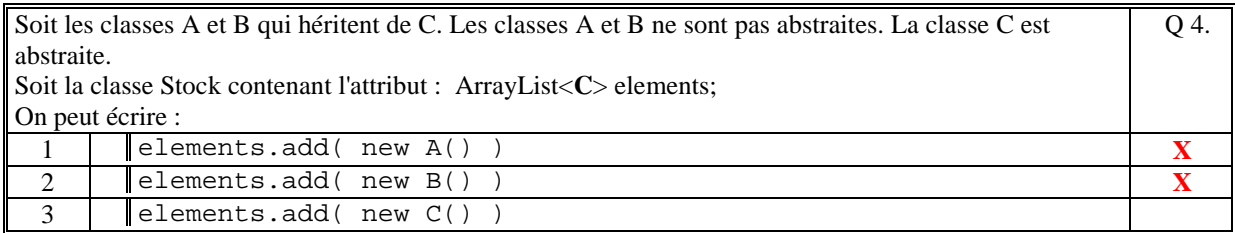

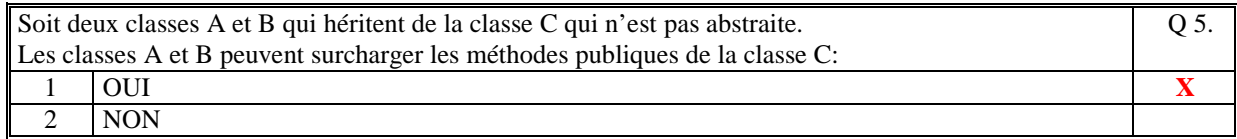

Soit la classe C1 qui hérite de C2. C1 n'est pas une classe abstraite. C2 est une classe abstraite. Soit le constructeur de C1 : public C1(int x)  $\{$  super(x) ; }  $\|$ C1 objetC1 = new C1(100) ; Ce code est correct Q 6.  $1 \quad |1$  OUI  $\quad \quad \quad$  X 2 NON

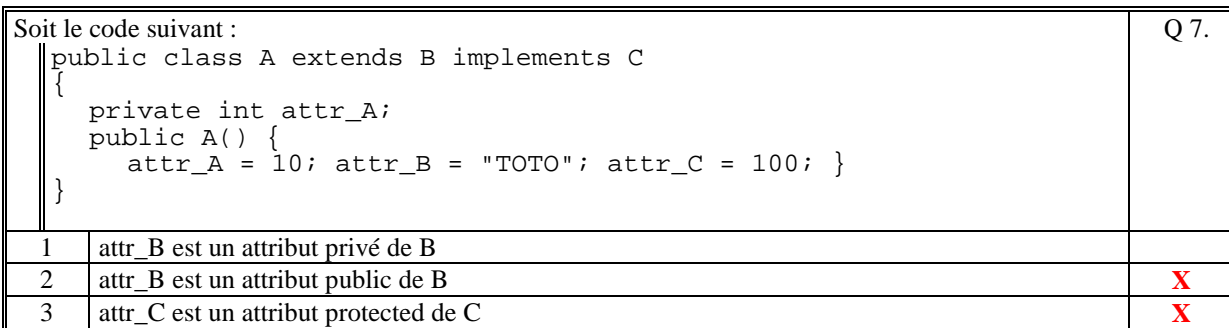

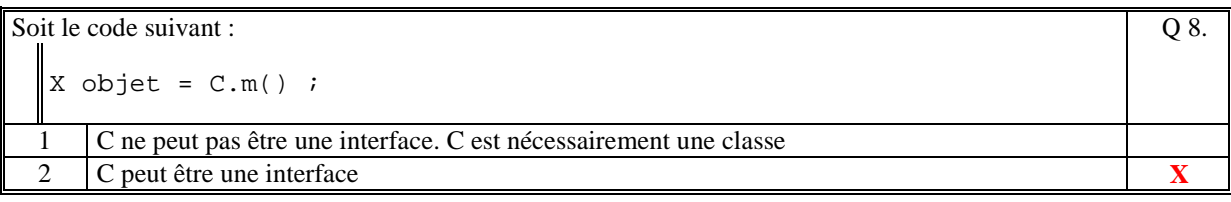

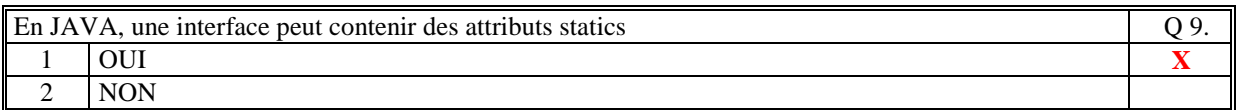

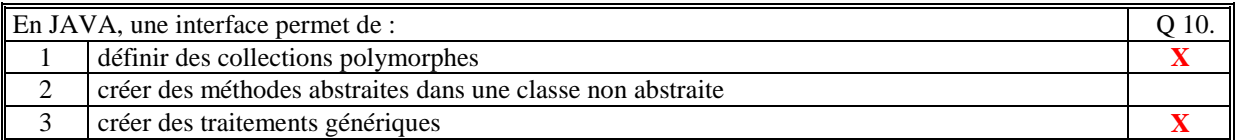

 $IAYA$ 

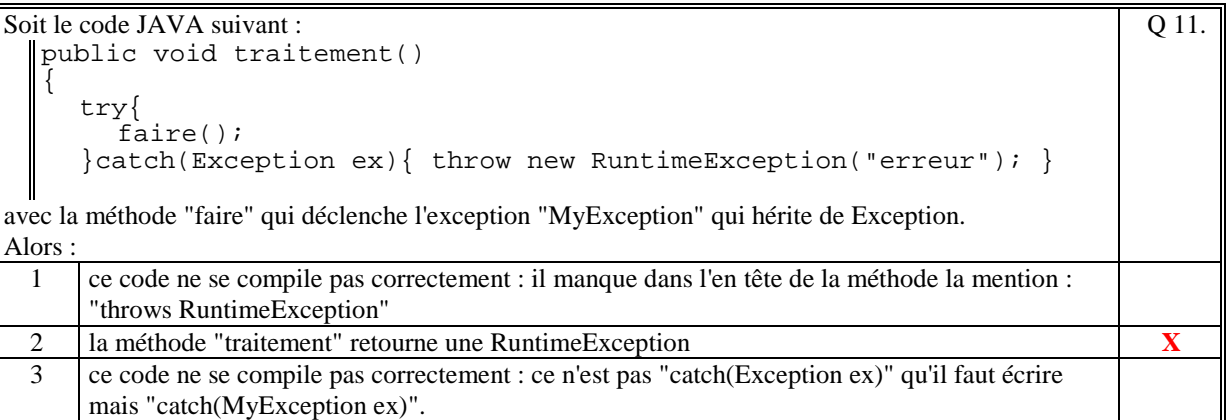

Soit le code JAVA suivant :

```
public void traitement(String nom) throws Exception
  { 
       Individu ind=null; 
   try { 
   ind = rechercher(nom); 
           System.out.println(ind.toString()); 
   } 
      catch(NonTrouveException ex) { 
         throw new MyException("non trouve"); }
  } 
  avec : 
        la méthode 'rechercher' qui retourne l'exception 
 'NonTrouveException' si le nom de l'individu n'est pas trouvé. 
Alors : 
                                                                               Q 12.
 1 si l'individu que l'on veut ajouter n'est pas trouvé alors la méthode retourne l'exception 
     NonTrouveException
```
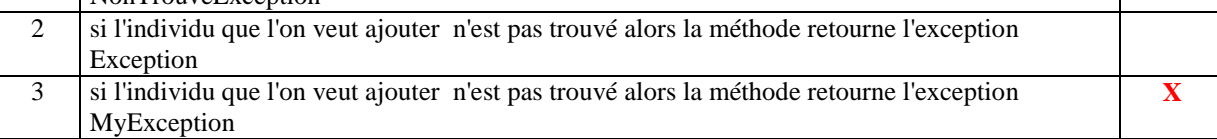

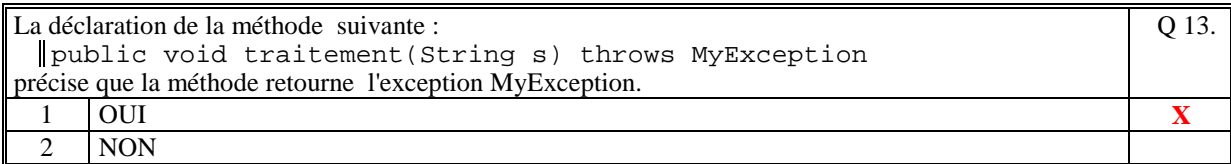

```
Soit le code suivant : 
 try{ 
       System.out.println("AAA"); 
       call(); 
       System.out.println("BBB"); 
   } 
  catch(Exception ex) { 
       System.out.println("CCC"); 
  } 
   catch(MyException ex) { 
    System.out.println("DDD"); 
  } 
avec la méthode call qui déclenche l'exception MyException. 
Ce code affiche : 
                                                                                     Q 14.
 1 AAA 
      CCC
                                                                                       X 
 2 AAACCC
      DDD 
 3 AAA 
      DDD
```
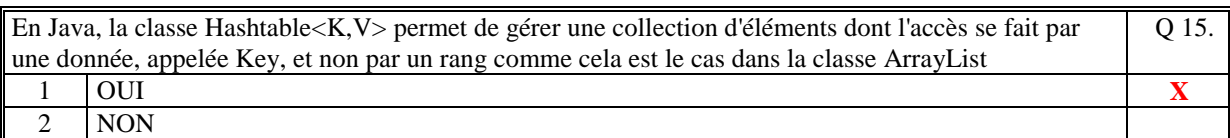

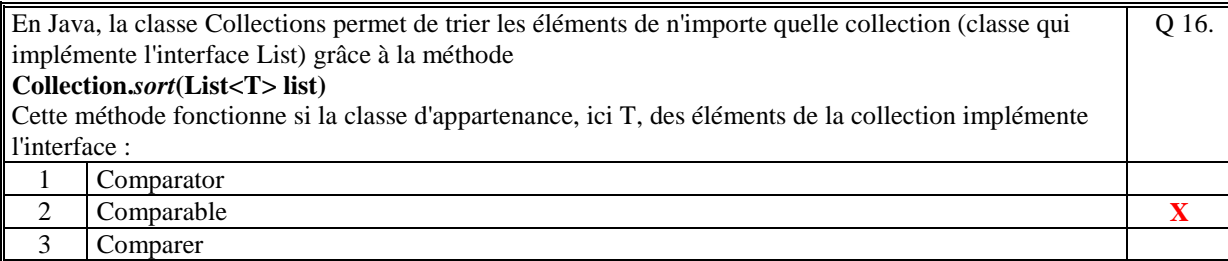

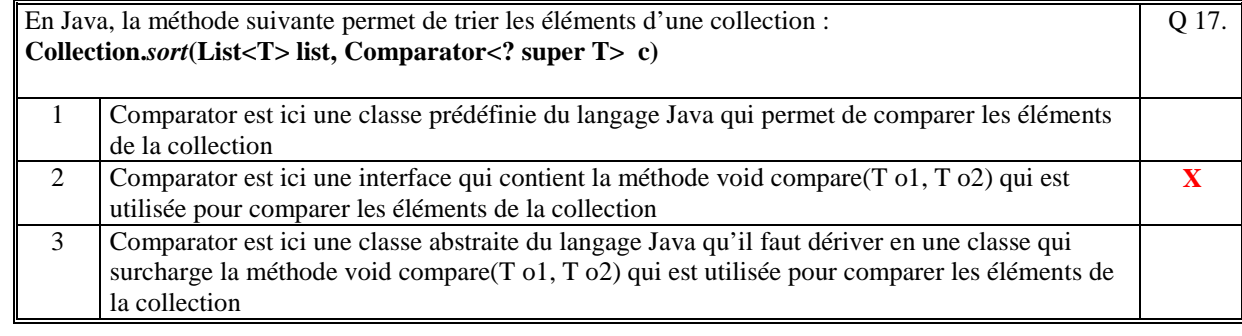

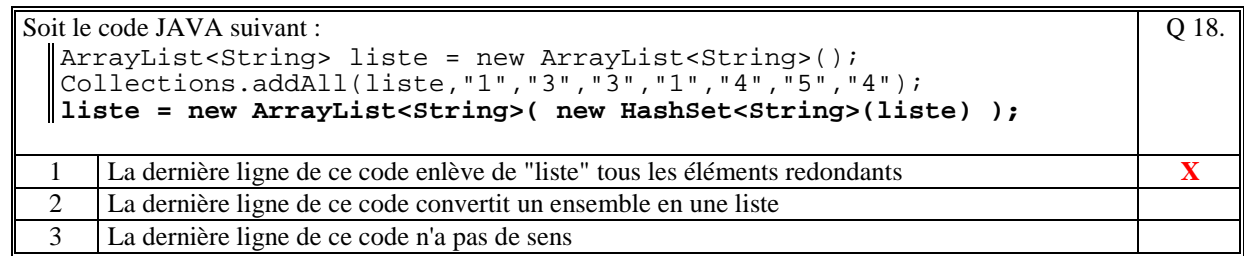

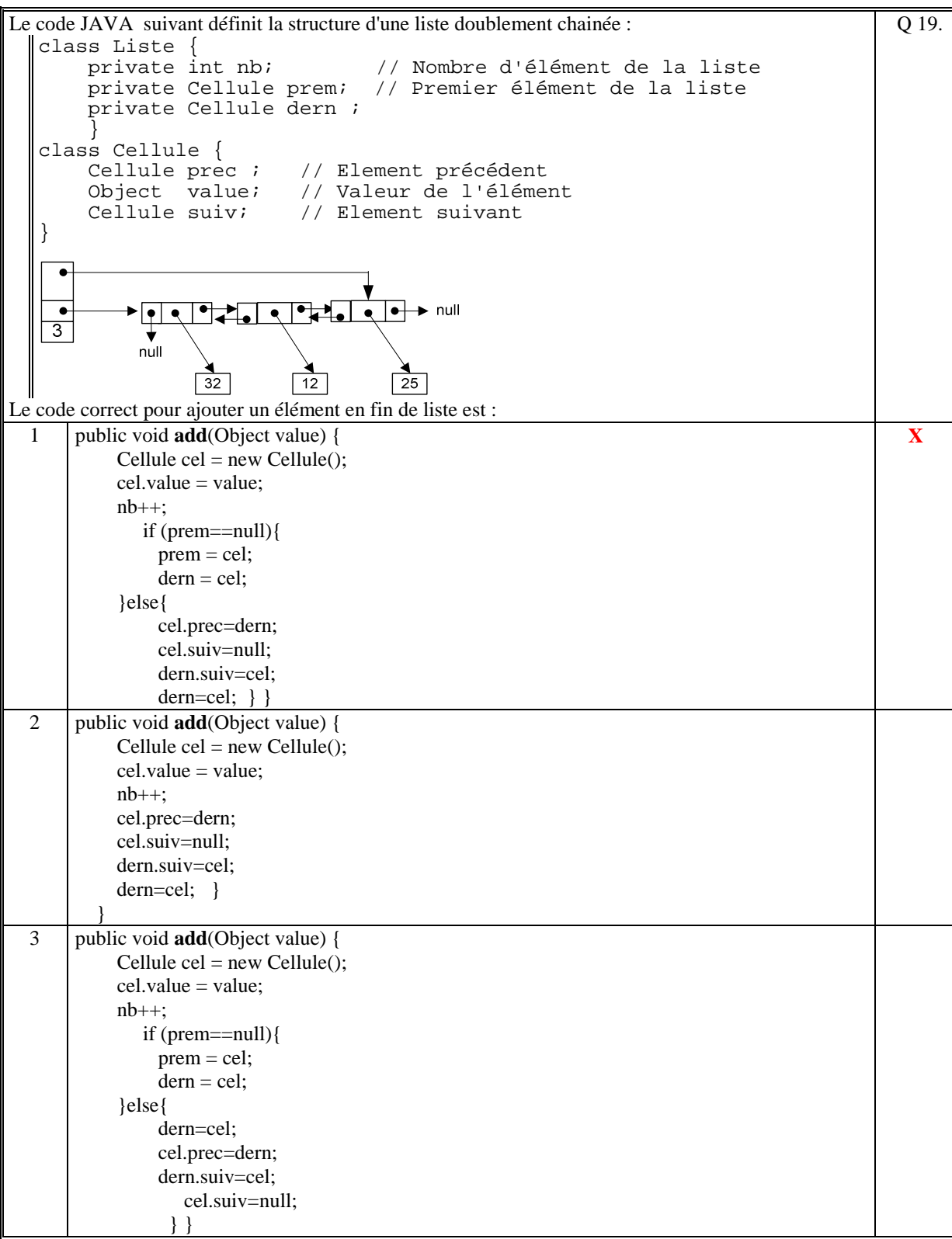

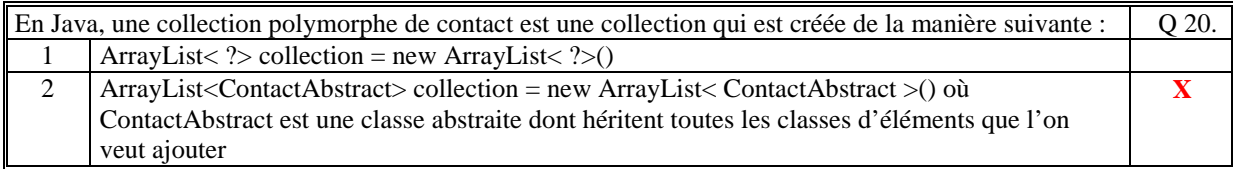

l.

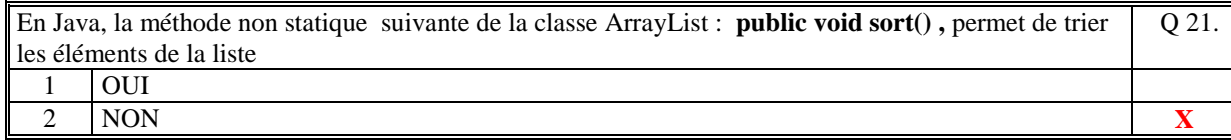

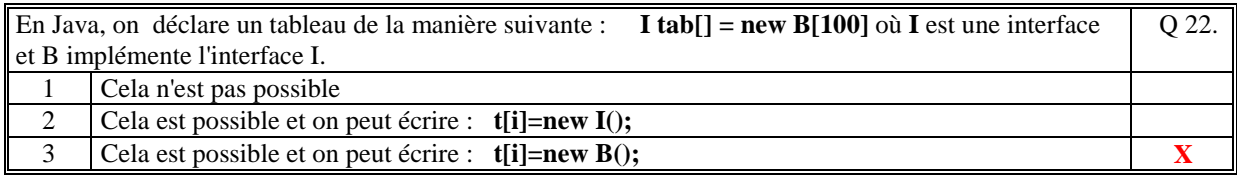

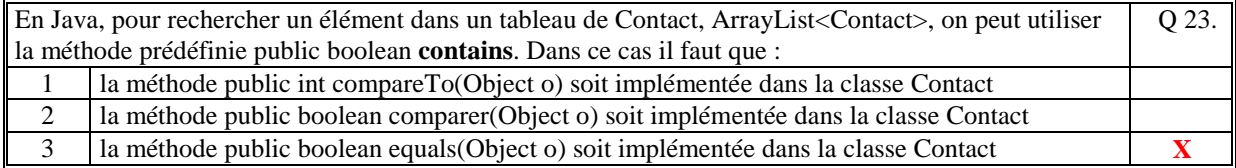

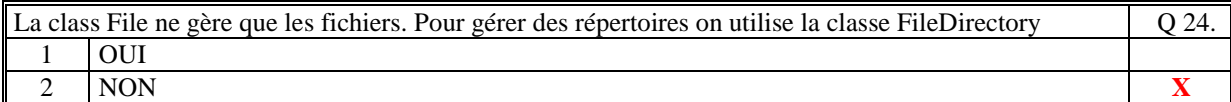

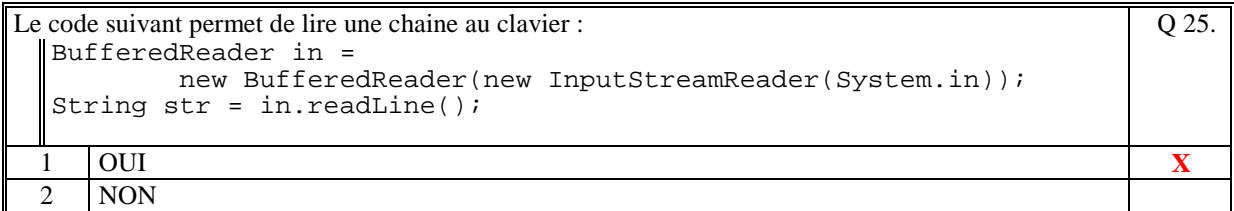

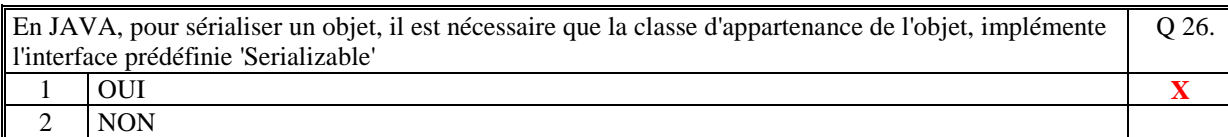

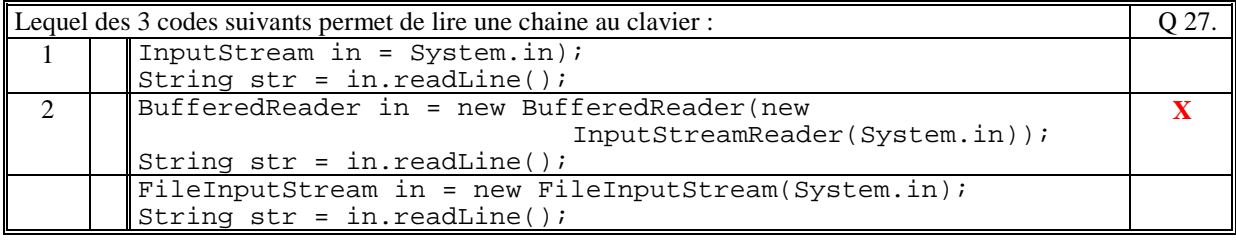

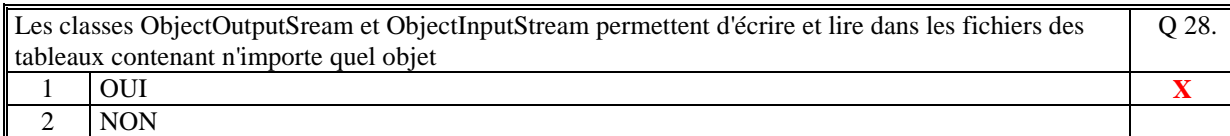

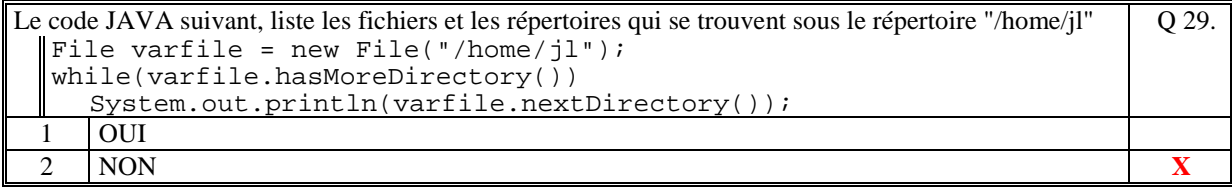

Le code suivant crée un fichier de nom "exemple.txt" dans le répertoire courant d'exécution. Le fichier est créé, vide de toute information FileInputStream fis = new FileInputStream(new File("exemple.txt"));  $\Delta$ DataInputSream dis = new DataInputStream(fis); dis.close() Q 30. 1 OUI **X**  2 NON

Soit le code suivant :

```
public class Individu implements Serializable {String nom; String 
 prenom;} 
Puis, 
   Individu ind = new Individu(); 
   File fic = new File(".","fic.bin"); 
   FileOutputStream fin = new FileOutputStream(fic); 
  ObjectOutputStream fich = new ObjectOutputStream(fin); 
  fich.writeObject((Object)ind); 
 \begin{cases} \n0 & \text{if} \\ \n\text{fich.write} \\ \n\text{fich.close} \n\end{cases}Ce code est correct 
                                                                                 Q 31.
  1 \quad |1 OUI \quad \quad \quad X
 2 NON
```
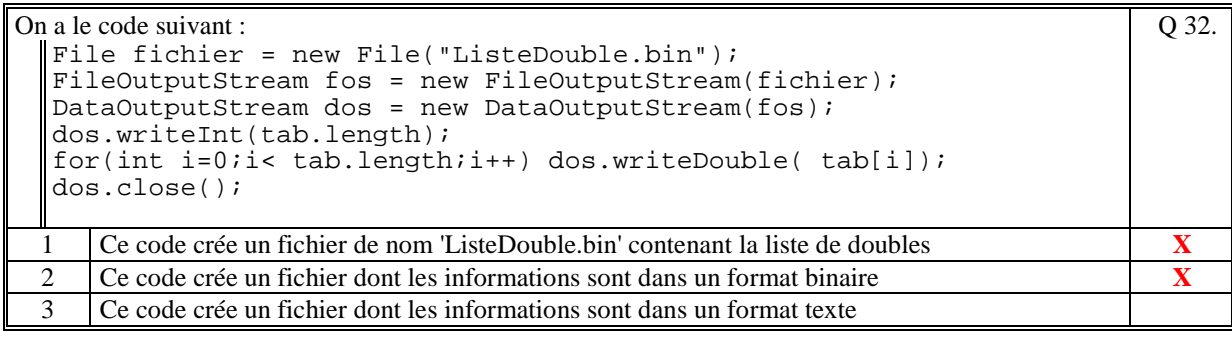

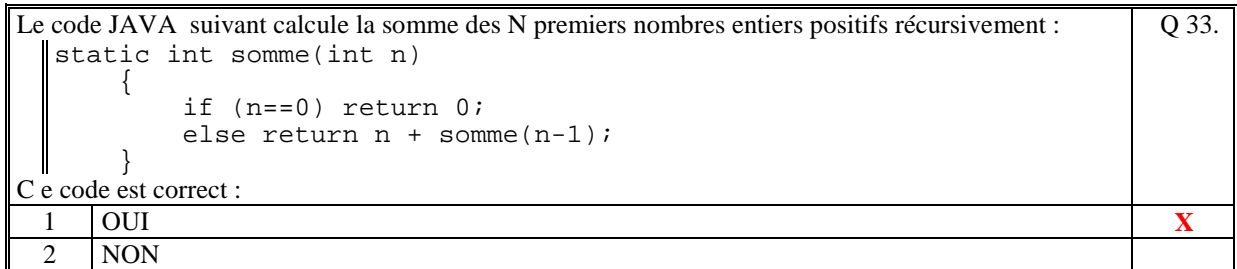

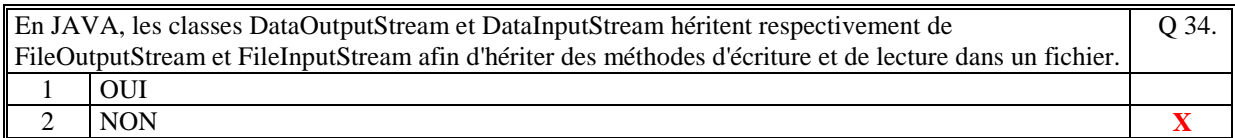

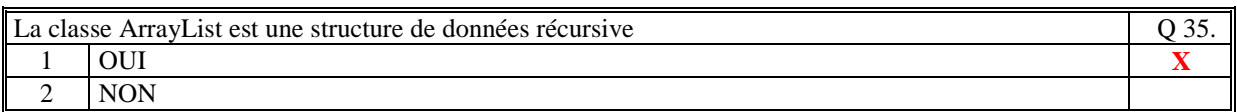

## **2. Questions libres (15 points)**

Chaque question est notée sur 5 points.

*Vous répondez à ces questions sur une copie vierge en mettant bien le numéro de la question, sans oublier votre nom et prénom.* 

#### **Q 1**

Dans la programmation objet, expliquez ce qu'est une collection polymorphe. Citez et expliquez les deux cas, en Java, de création d'une collection Polymorphe.

**Dans la programmation objet, une collection polymorphe est une collection qui contient des objets de classes d'appartenances différentes. En Java, une collection de type Object peut contenir n'importe quel objet.** 

**Il existe deux façons de créer une classe polymorphe :** 

**- toutes les classes d'appartenance des objets de la liste polymorphe héritent d'une même classe abstraite, et le type de la collection est cette classe abstraite** 

**- toutes les classes d'appartenance des objets de la liste polymorphe implémentent une même interface, et le type de la collection est cetteinterface.** 

#### **Q 2**

Quel est le principe de la sérialisation ? A quoi sert la sérialisation ?

**Le principe de la sérialisation est de plier tous les attributs d'un objet et tous les sous-attributs récursivement sous une forme linéaire qui peut être écrite dans un fichier ou sur un socket. Et aussi de lire cette forme linéaire pour la déplier afin de reconstruire les objets et les sous-objets. La sérialisation est utilisée pour créer des fichiers de sauvegardes de certains objets, et pour échanger des objets sur le réseau.** 

**Q 3**

En Java, une table de hachage est implémentée par la classe Hashtable. Définir et expliquez le principe de fonctionnement d'une telle table.

**En java, une Hashtable est une collection dans laquelle on ajoute un élément associé à une clef. La collection gère donc des couples (clef, élément). On accède à un élément en fonction de sa clef.** 

**Afin d'optimiser la recherche d'une clef dans les couples, le principe de fonctionnement est qu'il existe un algorithme (algorithme de hachage) permettant de convertir la clef en un entier quasi-unique qui sert d'index de rangement.** 

**Dans le cas où plusieurs clefs différentes correspondent à un même entier, les couples (clef, élément) correspondants sont rangés séquentiellement.** 

**(Tourner la page)** 

### **2 ème PARTIE : PROGRAMMATION (avec document) Durée: 1h15**

### **Problème [50 points]**

```
import java.util.*; 
import java.io.*; 
import java.lang.*; 
public class ReleveBancaire 
{ 
     private String numeroCompte; 
     private String moisReleve; 
     private double soldeDebut; 
     private double soldeFin; 
     private ArrayList<Transaction> transactions; 
     // Constructeur 
     public ReleveBancaire(String numeroCompte, 
                             String moisReleve, 
                             double soldeDebut, 
                             double soldeFin) 
     { 
         this.numeroCompte = numeroCompte; 
         this.moisReleve = moisReleve;<br>this.soldeDebut = soldeDebut;
         this.soldeDebut = soldeDebut<br>this.soldeFin = soldeFin;
        this.soldeFin
          this.transactions = new ArrayList<Transaction>(); 
          // Pour tester la correction, on crée en dur des transactions 
         transactions.add(new Cheque(Calendar.getInstance(),"Coiffeur",45.60,123456,"Mr 
Durand",false)); 
        transactions.add(new CarteBleue(Calendar.getInstance(), "Essence", 65.78,true));
          transactions.add(new 
Cheque(Calendar.getInstance(),"Courses",345.60,123457,"Carrefour",true)); 
         transactions.add(new CarteBleue(Calendar.getInstance(),"App photo",53.00,false)); 
         transactions.add(new Cheque(Calendar.getInstance(),"Depot",200.00,4534,"Mr 
Dupont",false)); 
        transactions.add(new CarteBleue(Calendar.getInstance(),"App photo",53.00,true));
     } 
     // Ecriture du releve dans un fichier texte 
     // 
     public void creerFichierTexte() throws IOException 
\{ // Construction du nom du fichier 
         String nomFichier = numeroCompte+"_"+moisReleve+".txt"; 
          // Le fichier est créé dans le répertoire courant 
        File f = new File(nomFichier);
         FileOutputStream fos = new FileOutputStream(nomFichier); 
        PrintStream ps = new PrintStream(fos);
         // Ecriture des informations generales du compte 
         ps.print(String.format("%20s : %30s\n", 
                                   "Compte", 
                                  numeroCompte)); 
         ps.print(String.format("%20s : %30s\n", 
                                   "Mois", 
                                  moisReleve));
```

```
 // Ecriture du solde de debut 
         ps.print(String.format("\n%20s : %30s\n", 
                                 "Debut de solde", 
                                 soldeDebut)); 
         // Ecriture de toutes les transaction du relevé 
         ps.println("\nLes transactions:\n"); 
         for(Transaction t : transactions) 
\{ t.ecrireTexte(ps); // Une transaction par ligne 
            ps.println();<br>}
 } 
         // Ecriture du solde de fin 
         ps.print(String.format("\n%20s : %30s\n", 
                                 "Fin de solde", 
                                 soldeFin)); 
        ps.close(); 
     } 
     // Trie des transactions du releve 
     // par type de transaction croissant et par date 
     // 
     public void trier() 
    \{ Collections.sort(transactions); 
     } 
     // Programme principale pour tester la correction 
     // 
     public static void main(String[] args) throws IOException 
\{ ReleveBancaire releve = new ReleveBancaire("8910Y", 
                                                      "Janvier", 
                                                     2345.56, 
                                                     123.4); 
         releve.trier(); 
         releve.creerFichierTexte(); 
     } 
} 
//Classe abstraite dont toutes les transactions héritent 
// Elle implémente l'interface Comparable pour faire le tri 
// 
abstract class Transaction implements Comparable<Transaction> 
{ 
     protected int type; /* Type de la transaction 
                              -1 : non défini 
                              1 : chèque honoré 
                              2 : chèque non honoré 
                              3 : carte bleue utilisée en France 
                              4 : carte bleue utilisée à l'étranger */ 
     private Calendar date; // Date de la transaction 
     private String libelle; // Description de la transaction 
     private double montant; // Montant de la transaction 
     // Constructeur 
     // 
     public Transaction(Calendar date, 
                         String libelle, 
                         double montant) 
     { 
this.type = -1; // par defaut
this.date = date;
         this.libelle = libelle;
```
Examen 1<sup>ère</sup> session 2012-2013

}

{

```
 this.montant = montant; 
     } 
     // Ecrit, sans revenir à la ligne, les attributs communs à toute 
     // les transactions 
     public void ecrireTexte(PrintStream ps) 
\{ ps.print(String.format("%02d/%02d/%4d %12s %6.2f", 
                                 date.get(Calendar.DAY_OF_MONTH), 
                                 date.get(Calendar.MONTH), 
                                 date.get(Calendar.YEAR), 
                                 libelle, 
                                 montant)); 
     } 
 // Implémentation de l'interface Comparable<Transaction> 
 // Utilisé pour trier les transactions du relevé. 
     // 
     public int compareTo(Transaction t2) 
\{ Transaction t1 = this; 
         // Si les types sont différents alors on trie dans 
         // l'ordre croissant du type 
         if (t1.type != t2.type) 
\{ if (t1.type<t2.type) return (-1); 
                 else return (1); 
 } 
         // Sinon les types sont identiques, on ordonne alors 
         // en fonction de la comparaison de date 
         else 
\{return t1.date.compareTo(t2.date);<br>}
 } 
     } 
// Classe de definition d'un chèque 
// Hérite de Transaction 
// 
class Cheque extends Transaction 
     private int numero; 
     private String benificiaire; 
     private boolean honore; 
     // Constructeur 
     // 
     public Cheque(Calendar date, 
                   String libelle, 
                   double montant, 
                   int numero, 
                   String benificiaire, 
                   boolean honore) 
     { 
        super(date,libelle,montant); // Appel su constructeur hérité
         this.numero = numero; 
         this.benificiaire = benificiaire; 
         this.honore = honore; 
         // Initialisation du type de la transaction
         if (honore) type=1; 
         else type = 2; 
     } 
     // Ecrire les attributs spécifiques au chèque 
     // 
     public void ecrireTexte(PrintStream ps)
```
 { super.ecrireTexte(ps); String s; if(honore) s=""; else s="pas honore"; ps.print(String.format("%3s %07d %10s %10s",  $\mathbb{Z}$  , we have the set of  $\mathbb{Z}$  , we have the set of  $\mathbb{Z}$  numero, benificiaire, s)); } } // Classe de définition d'une carte bleue Hérite de Transaction // class CarteBleue extends Transaction { private boolean etranger; // Constructeur // public CarteBleue(Calendar date, String libelle, double montant, boolean etranger) { super(date,libelle,montant); this.etranger = etranger; if (etranger) type=4; else type=3; } // Ecrire les attributs spécifiques a la carte bleue // public void ecrireTexte(PrintStream ps) { super.ecrireTexte(ps); String s; if(etranger) s="etranger"; else  $s = " "$ ; ps.print(String.format("%5s %10s", "", s)); } }

**(Fin du sujet)**